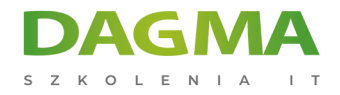

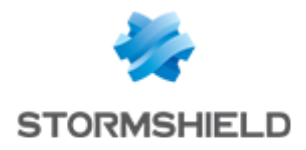

Szkolenie autoryzowane

# **Certified Stormshield Network Administrator (CSNA)**

[Strona szkolenia](https://szkolenia.dagma.eu/szkolenia,catalog,519/certified-stormshield-network-administrator-csna-?utm_source=Promo&utm_medium=PDF&utm_content=P52-1-PDF-tid:519-date:2025-04-24&utm_campaign=Promo52-1-Training-Description) | [Terminy szkolenia](https://szkolenia.dagma.eu/szkolenia,catalog,519/certified-stormshield-network-administrator-csna-?utm_source=Promo&utm_medium=PDF&utm_content=P52-1-PDF-tid:519-date:2025-04-24&utm_campaign=Promo52-1-Training-Description) | [Rejestracja na szkolenie](https://szkolenia.dagma.eu/szkolenia,register,step-1,519/certified-stormshield-network-administrator-csna-?utm_source=Promo&utm_medium=PDF&utm_content=P52-1-PDF-tid:519-date:2025-04-24&utm_campaign=Promo52-1-Training-Description) | [Promocje](https://szkolenia.dagma.eu/promocje?utm_source=Promo&utm_medium=PDF&utm_content=P52-1-PDF-tid:519-date:2025-04-24&utm_campaign=Promo52-1-Training-Description)

# **Opis szkolenia**

**Szkolenie techniczne poświęcone urządzeniom do ochrony styku sieci firmowej z Internetem firmy STORMSHIELD.**

## **Długość szkolenia**

**24 h** (3 dni x 8 h)

#### **Szkolenie i materiały w języku polskim.**

## **Korzyści po szkoleniu:**

Idealna propozycja szkolenia zarówno dla osób, które właśnie nabyły urządzenie Stormshield lub dla tych, którzy w praktyczny sposób chcą zapoznać się z możliwościami rozwiązania.

Biorąc udział w szkoleniu otrzymasz **[bezpłatny dostęp do maszyn wirtualnych](https://szkolenia.dagma.eu/pl/maszyny-wirtualne-stormshield)** po to, byś mógł po szkoleniu jeszcze raz wykonać wszystkie ćwiczenia realizowane podczas szkolenia lub lepiej przygotować się do egzaminu producenta.

#### **Dodatkowo będziesz:**

Adres korespondencyjny: DAGMA Szkolenia IT | ul. Bażantów 6a/3 | Katowice (40-668) tel. 32 793 11 80 | szkolenia@dagma.pl szkolenia.dagma.eu

DAGMA Sp. z o.o. z siedzibą w Katowicach (40-478), ul. Pszczyńska 15 Sąd Rejonowy Katowice-Wschód w Katowicach Wydział VIII Gospodarczy Numer KRS: 0000130206, kapitał zakładowy: 75 000 zł Numer NIP: 634-012-60-68, numer REGON: 008173852

D<sub>3</sub>

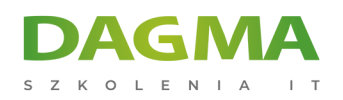

- sprawnie zarządzał urządzeniami Stormshield i wiedział jak one działają,
- potrafił wdrożyć urządzenie Stormshield w sieci firmowej,
- definiował polityki filtrowania (Firewall i NAT) oraz trasy routingu,
- kontrolował dostęp do stron internetowych (http i https),
- konfigurował polityki bezpieczeństwa dla uwierzytelnionych użytkowników,
- potrafił wdrożyć różne typy wirtualnych sieci prywatnych (VPN) IPSec VPN i SSL VPN.

#### **Wymagania:**

- podstawowa znajomość konfiguracji sieci komputerowych,
- podstawowa znajomość zagadnień związanych z TCP/IP.

# **Program szkolenia**

- 1. Przedstawienie uczestników
- 2. Program szkolenia i certyfikacje
- 3. Przedstawienie firmy Stormshield i jej produktów
- 4. Rozpoczęcie pracy z urządzeniem
	- Rejestracja w strefie klienta i dostęp zasobów
	- Rozpoczęcie pracy z urządzeniem i wprowadzenie do interfejsu administracyjnego
	- Ustawienia systemowe i uprawnienia administratorów
	- $\blacksquare$ Instalacja licencji i aktualizacja systemu
	- Tworzenie kopii zapasowej i przywracanie konfiguracji
- 5. Zbieranie logów i monitorowanie
	- Przedstawienie kategorii zbieranych logów
	- Wykresy historyczne i monitorowanie
- 6. Obiekty
	- Typy obiektów oraz ich wykorzystanie
	- Obiekty sieciowe i obiekt typu "router"
- 7. Konfiguracja sieci
	- Tryby pracy urządzenia
	- Typy interfejsów (Ethernet, modem, bridge, VLAN, GRETAP)
	- Typy routingu oraz ich priorytety
- 8. Translacja adresów sieciowych (NAT)
- 9. Translacja połączeń wychodzących (maskarada)
- 10. Translacja połączeń przychodzących (przekierowanie)
- 11. Translacja dwukierunkowa (jeden do jeden)
- 12. Filtrowanie ruchu sieciowego (Firewall)

Adres korespondencyjny:

DAGMA Szkolenia IT | ul. Bażantów 6a/3 | Katowice (40-668) tel. 32 793 11 80 | szkolenia@dagma.pl szkolenia.dagma.eu

DAGMA Sp. z o.o. z siedzibą w Katowicach (40-478), ul. Pszczyńska 15 Sąd Rejonowy Katowice-Wschód w Katowicach Wydział VIII Gospodarczy Numer KRS: 0000130206, kapitał zakładowy: 75 000 zł Numer NIP: 634-012-60-68, numer REGON: 008173852

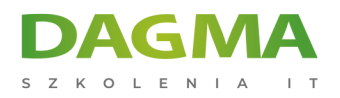

- 13. Ogólne informacje dot. filtrowania ruchu i koncepcji śledzenia połączeń (Stateful inspection)
	- Szczegółowy opis parametrów reguły Firewall
	- Kolejność przetwarzania reguł Firewall i NAT
- 14. Ochrona aplikacji
	- Implementacja filtrowania URL dla ruchu http i https
	- Konfigurowanie skanowania antywirusowego i modułu Breach Fighter
	- Moduł IPS i stosowanie profili inspekcji
- 15. Użytkownicy i uwierzytelnianie
- 16. Konfiguracja usługi katalogowej
	- Wprowadzenie do różnych metod uwierzytelniania (LDAP, Kerberos, Radius, certyfikat SSL, SPNEGO, SSO)
	- Rejestracja użytkowników
	- Uwierzytelnianie użytkowników za pomocą portalu uwierzytelniania
- 17. Wirtualne sieci prywatne (VPN)
	- Koncepcje i ogólne informacje dotyczące protokołu IPSec VPN (IKEv1 i IKEv2)
	- Tunele Site-to-Site z wykorzystaniem klucza współdzielonego (PSK)
	- **Tunele VTI**
- 18. SSL VPN
	- Zasada działania
	- Konfiguracja

**Tagi:**

Adres korespondencyjny:

DAGMA Szkolenia IT | ul. Bażantów 6a/3 | Katowice (40-668) tel. 32 793 11 80 | szkolenia@dagma.pl szkolenia.dagma.eu